# **AcadPVI Shell Extension Crack**

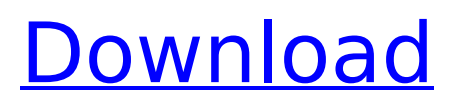

# **AcadPVI Shell Extension Crack+ With License Key Download [Latest]**

This shell extension will display a preview image or AutoCAD version in the context menu of any file in the Windows Explorer. A small dialogue box will appear where you can select the desired property. You can preview all "Platey" properties as well. Supported properties: AutoCAD Version Date Modified Date Created Platey Version Platey Type Platey Created Different Properties Version 2.1 ==================================== Version 2.1 fixes some bugs so that the menu settings are remembered when changes in the registry are made. Also the check of the AD\_ThumbsNodesChanged is done again. Version 2.0

==================================== Version 2.0 loads a much smaller registry key so that it doesn't slow down explorer so much when this version is loaded. Besides this version will now only call the module for the first time every time a new explorer window is opened. This will cause the usual slowdown in explorer but will reduce memory usage. Version 1.3 ==================================== Changes since version 1.2: - Corrected problem with saving the registry setting. - Corrected wrong date properties checked, especially if the folder was renamed Version 1.2 ==================================== Changes since version 1.1: - Added error handling for when the folder not exists. - Accomplished correct date properties checked, especially if the folder was renamed. Version 1.1 ==================================== Changes since version 1.0: - Fixed problem that didn't filter properties correctly. - Changes which allowed to prevent loading of the module again. Version 1.0 ==================================== Changes since version 0.9: - Now a batch file is created when running the module. - Added checks for the correct properties and properties of type "long". - Added checks for the correct properties and properties of type "double". - In the batch file a check is made if the file exists. - Now settings are loaded again if the folder was renamed. Version 0.9

==================================== Changes since version 0.8: - Registry settings are saved to the registry. - Filter for Properties that were not changed. Version 0.8 ==================================== Changes since version 0.7: - Changed the method of reading the registry entry. - Added current date and time. - Added checks for different date formats.

## **AcadPVI Shell Extension Crack (April-2022)**

The AcadPVI.dll file is a shell extension that will be automatically installed on the user's PC. The shell extension will be published with the autosave filename into the registry as a "ProgID:AcadPVI". The AcadPVI shell extension is used for displaying the preview and version information about the autosave dirs on the user's PC. Features: Displays AutoCAD Preview (v13, 14, 2000/2000i/2002 & 2004/2005/2006) and AutoCAD Version (v2.5, 2.6, 9, 10, 11/12, 13, 14, 2000/2000i/2002, 2004/2005/2006) for all AutoCAD files. Displays the AutoCAD preview and version in the context menu of the Windows Explorer. Displays version information for the autosave dirs. Display preview images for all autosave dirs in the AcadPVI context menu. Display preview images for all autosave dirs without using the drop down list. Version Display Displays the current AutoCAD version using a small icon on the desktop and in the Windows Explorer status bar. It is possible to associate an AutoCAD extensión with a desktop icon: -Right-click on a AutoCAD file(s) and select AcadPVI. -Add the AutoCAD extensión AcadPVI. -Click the desktop icon to display the version of a document(s). -Right-click on the desktop icon to choose the file(s) of the selected document(s). Message Box Allows the displaying of a message box with the user's name and the version information of the files in the selected file(s) in the AcadPVI context menu. Alternative options: -Displays the version information in the "ProgID:" context menu for the selected AutoCAD files. -Displays the version information for the "ProgID:" context menu of the selected AutoCAD files. -Displays the version information in a message box when the user right-clicks on an AutoCAD file(s). -Displays the version

information in a message box when the user right-clicks on the desktop icon. AcadPVI Window Allows the displaying of a window with the version information of the selected files. Shell extension registration: The shell extension will be published with b7e8fdf5c8

## **AcadPVI Shell Extension Crack +**

V1.0.1  $\Box$  Some problem in my version 1.0.0, AutoCAD preview does not display correctly.  $\Box$  I have updated the advices for V1.0.1. AcadPVI.dll is standalone, no need a AutoCAD application with no AutoCAD or AutoCAD LT installed. What is in this version? AutoCAD v9, v10, v11, v12, v13, v14, 2000/2000i, 2004, 2005, 2006. □ AcadPVI has option to choose between AutoCAD images, AutoCAD LT images and AutoCAD Engine images.  $\Box$  AcadPVI version is displayed in Explorer context menu: AcadPVI isn't a dll or shell extension to AutoCAD but an Autodesk copyright product. It allows you to view your AutoCAD images in Windows Explorer. It is not a diagnostic tool as it does not open files or try to find problems. To that purpose, you can use the AutoCAD File Checker or the Support Assistant. AcadPVI can't read the. Ist parameters. □ I have had this problem in version 1.0.0, but now it works, sorry for late update AutoCAD XP/Vista: □ As autocad is not supported now, you will see a notification. □ If you want to keep using it, you can go to control Panel/Add/Remove Programs and remove it.  $\Box$  I have seen some problems with the images, so I won't add it into my autocad again.  $\Box$ Please feel free to ask questions and report problems. Dizzy Pixel Version 2.1 Oct 11, 2008 This is an AutoCAD file manager that allows to preview your dwg (and other files) as vectors. You can save images directly from the preview window. This version added support for other raster formats (bmp, emf, eps, wmf, wt, gif, jpg, png, tif, ecw, targa, jpeg, jfif) and other files (svg, pdf, doc, xls). You can also display AcastPVI on the top of AutoCAD LT's screen manager.

## **What's New in the?**

∏AcadPVI is designed to be a quick and dirty Windows Explorer shell extension. There is no UI, but the user has enough interaction to preview and update the current working draft. **AcadPVI** is not very resource intensive. The reason it is so small is that it only displays the information that is already in the file. Nothing is actually done unless the user clicks on one of the options.  $\Box$  The AcadPVI windows are always on top of other windows, including Explorer itself. □ AcadPVI can be used without having to install AutoCAD. If AutoCAD is installed, the working draft opened is replaced by an empty slate.  $\Box$  AcadPVI does not interfere with Microsoft Word. To be compatible with every version of MS Word, the file extension may have to be changed to.docx.  $\Box$  AcadPVI will open.DWG,.DWT,.bak files opened in any older version of AutoCAD. ∏No need to install AutoCAD; just have it on your system.  $\Box$ AcadPVI uses "Robo-AutoCAD" which contains the most current update files. ∏AcadPVI doesn't do anything when AutoCAD is already running. Steps to Install: 1. Download and run the "AcadPVI.zip" archive to extract the "AcadPVI-Loader" file. 2. Double click "AcadPVI-Loader" to start "AcadPVI". 3. Run the "AcadPVI-Uninstaller.exe" and click "Yes" to get rid of the files. 4. Save the "AcadPVI.dll" file to another folder 5. Right-Click on the "AcadPVI-Loader.exe" file and select "Run As Administrator" 6. You are done. The name of the file is "AcadPVI.dll". It's also located in the directory that includes the new "AcadPVI-loader.exe" file. Installation Instructions: 1. Unzip AcadPVI.zip. 2. Double click "AcadPVI-Loader.exe". You should see a dialog box when the program starts telling you that the procedure has been completed. 3. If this is not

# **System Requirements For AcadPVI Shell Extension:**

Please visit the link on the official site for the system requirements. [PlayStation®4 Link] [PlayStation®3 Link] Q. Can I save in my account? Yes, you can save in the account that you use for creating a save data file (e.g. MySaveData.sav, MySaveData2.sav, etc.). Save data can be transferred between PlayStation®4 and PS3™. Q. What do I need to play the game? You need the following PlayStation®4

[https://market.harmonionline.net/advert/diabetes-risk-assessment-crack-license-code-keygen-free](https://market.harmonionline.net/advert/diabetes-risk-assessment-crack-license-code-keygen-free-for-pc/)[for-pc/](https://market.harmonionline.net/advert/diabetes-risk-assessment-crack-license-code-keygen-free-for-pc/)

<https://mamawong.de/shock-desktop-1-53-crack-product-key-free-download-pc-windows-latest-2022/> <http://navchaitanyatimes.com/?p=27337>

<https://dwfind.org/misli-crack-free-download/>

<https://supplementaryeducationalservices.com/blog/index.php?entryid=2886>

[https://www.calinews.pf/advert/batch-photo-watermarker-9-1-8-crack-license-keygen-free-download](https://www.calinews.pf/advert/batch-photo-watermarker-9-1-8-crack-license-keygen-free-download-pc-windows/)[pc-windows/](https://www.calinews.pf/advert/batch-photo-watermarker-9-1-8-crack-license-keygen-free-download-pc-windows/)

<https://fekrah.academy/wp-content/uploads/2022/07/verjagg.pdf>

<https://moodle.ezorock.org/blog/index.php?entryid=6944>

<http://majedarjoke.com/2022/07/04/phone-image-carver/>

<http://www.giffa.ru/who/password-manager-crack-torrent/>

[https://cuteteddybearpuppies.com/2022/07/tellmethedynip-crack-serial-number-full-torrent-free](https://cuteteddybearpuppies.com/2022/07/tellmethedynip-crack-serial-number-full-torrent-free-download-2022/)[download-2022/](https://cuteteddybearpuppies.com/2022/07/tellmethedynip-crack-serial-number-full-torrent-free-download-2022/)

<https://mohacsihasznos.hu/advert/portable-ftpupload-crack-with-full-keygen-2022/> [https://intrendnews.com/wp-](https://intrendnews.com/wp-content/uploads/2022/07/Graph_Connectivity_Crack__PCWindows_April2022.pdf)

[content/uploads/2022/07/Graph\\_Connectivity\\_Crack\\_\\_PCWindows\\_April2022.pdf](https://intrendnews.com/wp-content/uploads/2022/07/Graph_Connectivity_Crack__PCWindows_April2022.pdf)

<http://montehogar.com/?p=29342>

<http://tempatrainersguild.com/?p=2589>

[https://tasisatnovin.com/wp-content/uploads/Blackmagic\\_RAW.pdf](https://tasisatnovin.com/wp-content/uploads/Blackmagic_RAW.pdf)

<https://platform.blocks.ase.ro/blog/index.php?entryid=7806>

<http://lovelyonadime.com/?p=1825>

[https://arteshantalnails.com/2022/07/04/ojosoft-flv-converter-2-0-0-0430-crack-keygen-free-](https://arteshantalnails.com/2022/07/04/ojosoft-flv-converter-2-0-0-0430-crack-keygen-free-download-3264bit/)

[download-3264bit/](https://arteshantalnails.com/2022/07/04/ojosoft-flv-converter-2-0-0-0430-crack-keygen-free-download-3264bit/)

<http://nadiasalama.com/?p=56751>